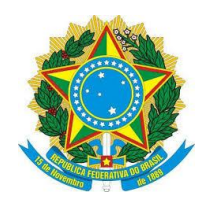

 $\overline{a}$ 

#### **SERVIÇO PÚBLICO FEDERAL INSTITUTO FEDERAL SUL-RIO-GRANDENSE**

## **EDITAL PROGEP/PROPESP N°01/2016**

Com base no Regulamento de Afastamento para Capacitação (RAC) em Programa de Pós-Graduação *Stricto Sensu* e Estágio Pós-Doutoral dos Servidores Docentes do Instituto Federal de Educação, Ciência e Tecnologia Sul-rio-grandense (IFSul), Resolução do Conselho Superior do IFSul (CONSUP) Nº 081/2014, as Próreitorias de Gestão de Pessoas (PROGEP) e de Pesquisa, Inovação e Pós-graduação (PROPESP) tornam público o processo para **classificação dos projetos de capacitação docente com afastamento para o segundo semestre de 2016, com admissão de professor substituto**.

## **1. DA APRESENTAÇÃO E ENCAMINHAMENTO DOS DOCUMENTOS**

## **1.1 DA APRESENTAÇÃO**

Para fins deste certame somente poderão concorrer os projetos cujos afastamentos se iniciem no período compreendido entre 01 de julho de 2016 e 31 de dezembro de 2016, e de origem em *campus* que tenha disponibilidade de vaga para admissão de professor substituto. Serão devolvidos os projetos apresentados cuja data prevista para o início do afastamento esteja fora do período estabelecido, ou que não haja disponibilidade de vaga ou, ainda, que o/a candidato/a não faça jus ao afastamento no período.

São considerados como **obrigatórios** todos os documentos listados no **Formulário de Projeto de Capacitação Para Graduação ou Pós-Graduação –** *CAMPUS* (ver página nº 2 do Formulário), excetuados:

- 1) Currículo Lattes,
- 2) Requerimento de Licença Capacitação,
- 3) Ata de Reunião da Coordenadoria dos respectivos cursos,

4) Atestado da PROGEP, contendo a data a partir da qual o servidor poderá requerer aposentadoria.

Nos termos do RAC, **e**m substituição ao Currículo *Lattes,* os candidatos deverão **PREENCHER O ANEXO II DO RAC - RESOLUÇÃO CONSUP Nº 81/2014 e ANEXAR TODOS OS DOCUMENTOS COMPROBATÓRIOS** com a respectiva identificação numérica do item. O formulário com o Anexo II do RAC encontra-se disponível na área da PROGEP na intranet<sup>1</sup>.

No caso dos/as candidatos/as que não possuem Projeto de Capacitação com a mesma finalidade aprovado anteriormente, o comprovante de vinculação com o respectivo programa de pós-graduação (Carta de Aceite, Atestado/Comprovante de Matrícula ou documento similar) deverá ser apresentado de acordo com o prazo estabelecido no item 12 do ponto 1.3 – Cronograma, deste Edital.

<sup>1</sup> **IFSul>Intranet>PROGEP>Formulários>Projetos>Anexo II Resolução 081/2014 - CONSUP** 

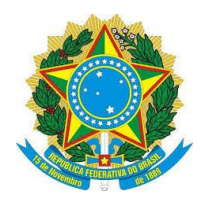

No caso dos/as candidatos/as que já possuem Projeto de Capacitação com a mesma finalidade aprovado anteriormente e em execução, é obrigatório a apresentação do comprovante atualizado de vinculação com o respectivo programa de Pós-Graduação (Atestado/Comprovante de Matrícula ou documento similar).

É obrigatória a apresentação **atualizada** da **Consulta de Tempo para Licença-Capacitação e para Afastamento**. Serão consideradas válidas as consultas expedidas a partir de 02 de maio de 2016.

**Excepcionalmente para fins deste Edital, as solicitações da emissão da Consulta de Tempo para Licença-Capacitação e para Afastamento poderão ser enviadas à PROGEP por meio de mensagem enviada para o endereço eletrônico [progep@ifsul.edu.br](mailto:progep@ifsul.edu.br)**.

Para requerer a consulta os/as candidatos/as deverão anexar cópia digitalizada do formulário de requerimento da Consulta assinado e datado e indicar no **campo "assunto" da mensagem: Edital PROGEP/PROPESP Nº 01/2016 - Solicitação de Consulta para Afastamento**.

Os/as candidatos que requererem a expedição da Consulta por meio de correio eletrônico receberão o resultado por meio de mensagem enviada pela PROGEP para o endereço eletrônico utilizado na mensagem que requereu a expedição do documento.

Ficam dispensados da apresentação da Consulta de Tempo para Licença-Capacitação e para Afastamento, os/as candidatos/as que já possuam projeto de capacitação com a mesma finalidade em execução e que se encontram afastados/as para realização de curso de qualificação sem admissão de professor substituto.

Poderão concorrer ao afastamento com disponibilização de vaga para admissão de professor substituto todos/as os/as servidores/as docentes que satisfaçam as condições estabelecidas no RAC, as definidas neste Edital e que não possuam qualquer impedimento de natureza legal.

# **A apreciação das solicitações de apoio financeiro à realização de curso de qualificação com recursos orçamentários providos pelo IFSul (ressarcimento) será realizada em Edital específico, portanto não fazem parte do âmbito deste Edital**.

Os/as candidatos/as cujos cursos de qualificação não são gratuitos, contemplados com a disponibilização de vaga para admissão de professor-substituto, devem se assegurar de que poderão realizar o curso pleiteado, caso seus projetos não sejam selecionados para receber o apoio financeiro.

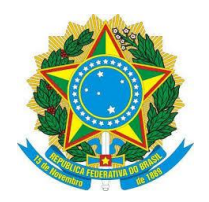

## **1.2 DO ENCAMINHAMENTO**

Os projetos deverão ser protocolados nos *campi* de lotação dos/as servidores/as que desejarem concorrer. No ato do recebimento dos projetos, os setores responsáveis pela gestão de pessoas nos *campi* deverão conferir a documentação anexada, proceder ao registro individual de cada projeto no sistema eletrônico de protocolo e enviar à PROGEP, conforme as instruções constantes no Anexo A deste Edital.

Cada projeto ensejará a abertura de um único processo no sistema eletrônico de protocolo. **NÃO SERÃO ACEITOS DOCUMENTOS PARA SEREM ADITADOS AOS PROJETOS APÓS SUA APRESENTAÇÃO E O ENCERRAMENTO DOS PRAZOS FIXADOS NESTE EDITAL**.

No caso de projetos apresentados por servidor/a que exerça suas atividades em *campus* diverso de seu campus de lotação, desde que o exercício esteja devidamente formalizado, caberá à PROGEP dar ciência à Direção do respectivo *campus* de exercício de que foi apresentado pelo/a servidor/a projeto para concorrer à classificação neste certame.

No caso do/a servidor/a possuir Projeto de Capacitação aprovado anteriormente e em execução, estando, ou não, afastado/a (sem admissão de professor substituto), na apresentação do Projeto para concorrer neste certame deverão ser observadas as instruções específicas constantes no Anexo A deste Edital.

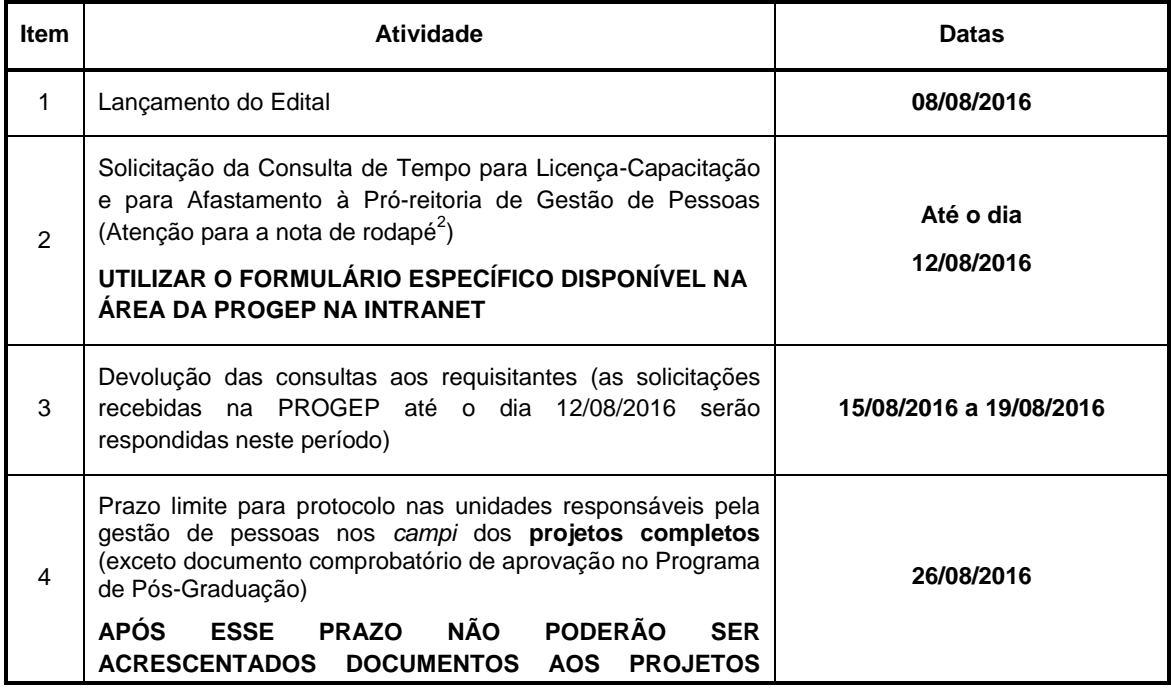

## **1.3 DO CRONOGRAMA**

**<sup>.</sup>** <sup>2</sup> O Documento de Solicitação da Consulta de Tempo para Licença-Capacitação e para Afastamento está disponível em: **IFSul>Intranet>PROGEP>Formulários>Projetos.** 

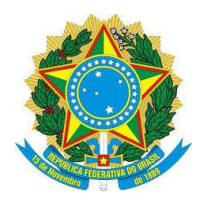

1

## **SERVIÇO PÚBLICO FEDERAL INSTITUTO FEDERAL SUL-RIO-GRANDENSE**

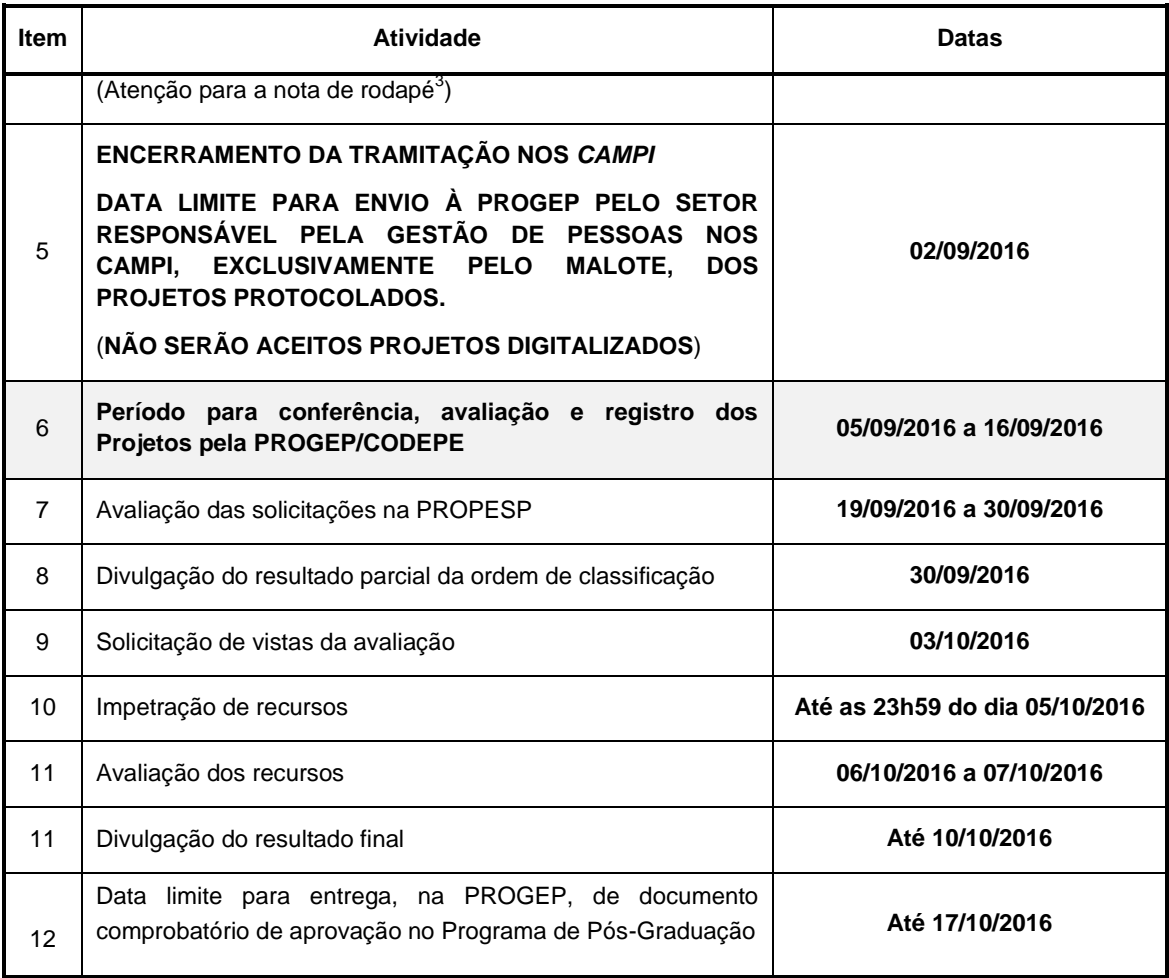

## **2. DA DISPONIBILIDADE DE VAGAS**

As vagas para as contratações destinadas à substituição de docentes afastados para capacitação, limitadas por *campus* a no mínimo 10% do seu quadro de lotação, conforme disposto na Portaria Nº 1325/2015 que altera o **RAC**, obedecem, **para este edital**, aos seguintes percentuais:

 Limite máximo de 12,5% de substitutos para capacitação de docentes por campus, excluindo-se os *campi* da Fase III da expansão (Sapiranga, Novo Hamburgo, Lajeado, Jaguarão e Gravataí);

<sup>&</sup>lt;sup>3</sup> O Projeto de Capacitação a ser utilizado para os afastamentos, inclusive no exterior, está disponível no site do IFSul em **IFSul>Intranet>PROGEP>Formulários>Projetos>Projeto de Capacitação – Graduação/Pós-graduação***campus*.

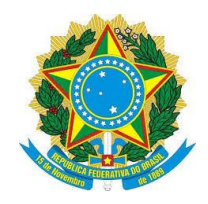

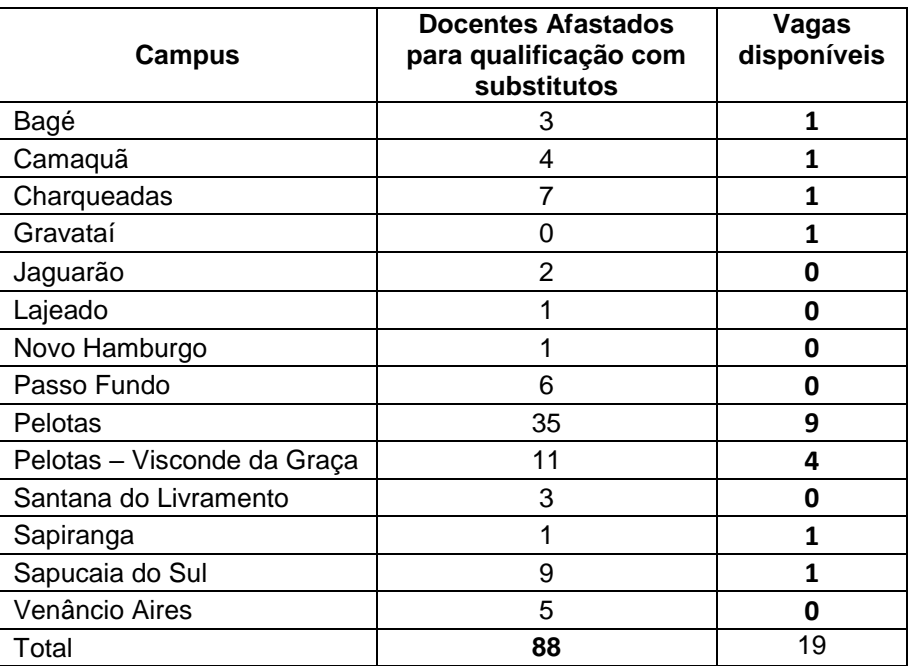

# **3. DOS CRITÉRIOS, ANÁLISE E CLASSIFICAÇÃO**

# **3.1 DOS CRITÉRIOS**

Os critérios que norteiam a classificação dos projetos de qualificação de docentes, a cargo da PROPESP, estão disponíveis no Regulamento de Afastamento para Capacitação (RAC) em Programa de Pós-Graduação *Stricto Sensu* e Estágio Pós-Doutoral dos Servidores Docentes do Instituto Federal de Educação, Ciência e Tecnologia Sul-Rio-Grandense na Resolução do Conselho Superior Nº 81/2014 -– IFSul, no site IFSul, no endereço:

http://portal2.ifsul.edu.br/index.php?option=com\_docman&task=cat\_view&gid=871&Ite mid=52

## **3.2 DA ANÁLISE E JULGAMENTO DOS CRITÉRIOS**

Para fins de aplicação do Regulamento e pontuação dos critérios mencionados no Item 3.1 deste Edital, destacam-se os seguintes detalhamentos que serão utilizados na análise e julgamento:

a) No **Anexo I** (item 3), considera-se o tempo de exercício como professor efetivo no *campus* de lotação; exclui-se o exercício como professor substituto e como professor temporário.

b) No **Anexo I** (item 4), considera-se o tempo de exercício como professor efetivo fora do *campus* de lotação; exclui-se o exercício como professor

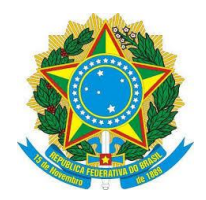

substituto e como professor temporário.

c) No **Anexo I** (item 8), a referência usada para medir a distância entre campus de lotação e campus de realização do curso/estágio pós-doutoral será o *google maps*, medida por meio rodoviário, estradas principais.

d) No **Anexo II** (itens 1-8), as áreas dos artigos para classificação segundo o *qualis* serão baseadas na área do programa de pós-graduação, cadastrada na CAPES, ao qual o docente se candidata. O documento comprobatório deve indicar o ISSN do periódico no *qualis*. Os documentos comprobatórios devem ser a primeira página do periódico e a captura da tela do *qualis* indicando a área de avaliação e classificação, obtidos no link:

https://sucupira.capes.gov.br/sucupira/public/consultas/coleta/veiculoPublicacaoQualis/ listaConsultaGeralPeriodicos.jsf

e) No **Anexo II** (itens 9-11), o documento comprobatório deve explicitar a publicação do artigo nos anais. Atestados de apresentação/participação não pontuarão. O documento comprobatório deve indicar o ISBN da publicação.

f) No **Anexo II** (item 12), o documento comprobatório deve explicitar a publicação do resumo nos anais. Atestados de apresentação/participação não pontuarão. O documento comprobatório deve indicar o ISBN da publicação.

g) No **Anexo II** (itens 9 e 10, 36 e 37, 38 e 39), consideram-se os âmbitos internacional ou nacional pela abrangência expressa/nominada, pelo órgão realizador dos eventos, nos documentos comprobatórios expedidos. Observa-se que eventos realizados no estrangeiro, podem ser de âmbito nacional e, neste caso, não serão pontuados.

h) No anexo II (item 19), não será atribuída pontuação a depósitos cuja numeração tenha sido anulada.

i) No anexo II (itens 22, 40 a 49 e 57 a 59), será atribuída pontuação somente a documentos que comprovem o registro nas Pró-reitorias competentes.

j) No anexo II (item 26), a pontuação será atribuída por trabalho (um trabalho com vários autores conta como uma participação). O Documento comprobatório deve explicitar o título do trabalho avaliado.

k) No anexo II (itens 24 – 26), a pontuação será atribuída para a participação como avaliador. Não será considerada a participação do orientador.

l) No anexo II (itens 36 - 39), serão consideradas revisões cujos documentos comprobatórios explicitem o ISSN ou ISBN.

m) No anexo II (item 50), entende-se por assessoria técnica a atividade externa, devidamente autorizada e registrada como tal em Pró-reitoria do IFSul, exercida pelo docente, em área de formação e/ou atuação, na condição de

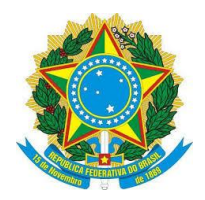

servidor efetivo no IFSul.

n) No anexo II (item 52), será atribuída pontuação à orientação de estágio executada no IFSul, comprovada como tal.

o) No anexo II (item 54), entende-se por visita técnica a atividade devidamente autorizada e registrada como tal no IFSul, exercida pelo docente, na condição de servidor efetivo no IFSul. Os microestágios serão considerados visitas técnicas.

p) No anexo II (item 59), entende-se por atividade extraclasse a atividade devidamente autorizada e registrada como tal no IFSul, exercida pelo docente, na condição de servidor efetivo no IFSul.

q) No anexo II (item 60), a carga horária deve ser comprovada por extratos semestrais dos Horários de Aulas do sistema Q-Acadêmico. Não serão aceitos atestados ou declarações. Servidores com menos de dois anos de exercício no cargo, terão a média calculada sobre o tempo proporcional.

r) No anexo II (itens 61 e 62), considera-se a atuação em cargos de função gratificada, em coordenação de curso e em cargos de direção no IFSul.

s) Itens sem comprovação não terão a pontuação homologada pela PROPESP.

t) Comprovantes não pontuados em um item, não serão ajustados, para fins de pontuação.

## **3.3 DA CLASSIFICAÇÃO**

Em campus onde o número de vagas for superior ao número de candidatos, não será feita a avaliação/classificação, e o resultado final será divulgado imediatamente, por ordem alfabética, possibilitando antecipação dos procedimentos de afastamento.

A classificação apresentada como resultado final, conforme o cronograma deste Edital, não garante o afastamento do/a docente. O processo de afastamento está condicionado: à disponibilidade de vaga de substituto; à apresentação de comprovação de vínculo com o Programa de Pós-graduação; ao deferimento da solicitação de afastamento pelo Reitor; à contratação do professor substituto, bem como à manutenção no momento da autorização para o afastamento, do cumprimento dos requisitos legais exigidos e demais condições estabelecidas neste Edital.

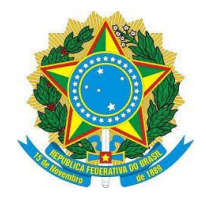

## **4. DA DIVULGAÇÃO**

A classificação dos projetos será divulgada, conforme o cronograma, na página web de Editais do IFSul e via *email* oficial, encaminhado pela Coordenadoria de Comunicação Social (CCS).

## **5. DOS RECURSOS**

Os recursos fundamentados relativos ao resultado parcial deverão ser encaminhados exclusivamente para o *e-mail* propesp@ifsul.edu.br da Pró-Reitoria de Pesquisa, Inovação e Pós-graduação.

## **6. DAS DISPOSIÇÕES GERAIS**

Os afastamentos deverão iniciar, obrigatoriamente, no período estabelecido neste Edital.

Perderá o direito a se afastar com base neste Edital e, por conseguinte, à disponibilização de vaga para admissão de professor substituto, o/a candidato/a que, em qualquer tempo, durante a execução do Edital, não satisfizer as exigências legais necessárias para o afastamento, bem como não atender às solicitações apresentadas pelo IFSul a fim de praticar os atos necessários ao afastamento.

Os projetos que não respeitarem o cronograma nos itens 2 a 5, não apresentarem os documentos obrigatórios ou ingressarem com solicitação de afastamento para períodos posteriores ao 2º semestre de 2016 serão devolvidos pela PROGEP à origem.

A solicitação de consulta de tempo para afastamento será avaliada pela PROGEP. No caso de haver impedimento do afastamento em função de requisitos legais, o projeto será encaminhado para indeferimento pelo Reitor do IFSul, após parecer fundamentado da PROGEP e, portanto, não participará do certame.

As Portarias de Afastamento dos servidores que obtiverem o deferimento de seu afastamento somente serão emitidas **mediante expressa manifestação da Direção do** *campus***, que deverá informar à PROGEP/CODEPE a data de início do afastamento**. Será considerada como data de término do afastamento a data informada no Projeto, desde que não implique em tempo total superior ao permitido por Lei, bem como não extrapole a data prevista para o término do curso.

Os procedimentos específicos com relação à autorização do afastamento e à admissão dos professores substitutos são os estabelecidos pela PROGEP. **O servidor só poderá se afastar após a expedição da Portaria de Autorização.**

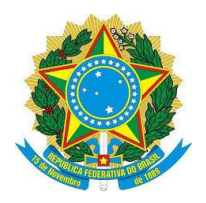

Durante a execução do Edital, ou durante o período do afastamento, o deferimento de solicitação de Redistribuição do/a servidor/a do IFSul para outro órgão ensejará, respectivamente, o indeferimento do afastamento ou seu cancelamento no caso de já ter sido iniciado.

Casos omissos serão resolvidos pelas equipes da PROGEP e da PROPESP.

\_\_\_\_\_\_\_\_\_\_\*\_\_\_\_\_\_\_\_\_\_\_\_ \_\_\_\_\_\_\_\_\_\_\_\_\_\_\_\_\*\_\_\_\_\_\_\_\_\_\_\_\_\_\_

Nilo Moraes de Campos Marcos André Betemps Vaz da Silva Pró-reitor de Gestão de Pessoas Pró-reitor de Pesquisa, Inovação e Pósgraduação

\* Assinado no original

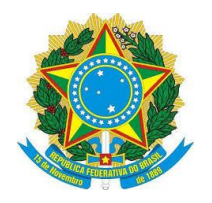

### **ANEXO A - DO EDITAL PROGEP/PROPESP Nº01/2016**

Instruções aos setores responsáveis pela gestão de pessoas dos *campi* para o Registro e Encaminhamento dos projetos de capacitação docente com afastamento para o segundo semestre de 2016 - EDITAL PROGEP/PROPESP Nº 01/2016.

Para este Edital, o sistema eletrônico de protocolo que será utilizado é o Sistema SUAP.

Cada projeto de capacitação docente com afastamento para o segundo semestre de 2016, que concorre ao **EDITAL PROGEP/PROPESP Nº 01/2016,**  ensejará a abertura de um único processo no sistema eletrônico de protocolo. **NÃO SERÃO ACEITOS PELA PROGEP DOCUMENTOS PARA SEREM ADITADOS AOS PROJETOS APÓS SUA APRESENTAÇÃO**.

Ao receber os Projetos de Capacitação, o setor responsável pela gestão de pessoas nos campi deverá proceder à verificação do correto preenchimento de todos os itens do formulário, em especial o preenchimento do período do curso (dia, mês e ano do início e previsão de término, conforme regulamento do programa a ser iniciado) e datas de afastamento (a data final do afastamento não pode ser posterior à data informada no projeto como término do curso). Servidores cujos cursos estejam em andamento devem informar o período completo do programa já iniciado, conforme regulamento.

Deverá, ainda, conferir se todos os documentos necessários foram anexados, observando o check-list constante na página 2 do formulário e as especificações constantes neste Edital. O servidor responsável pela conferência deverá assinar, apor seu carimbo funcional e registrar a data do procedimento no campo próprio do formulário.

Após a conferência da documentação e do preenchimento do formulário, o registro no sistema eletrônico de protocolo deverá observar as seguintes especificações: **Tipo**: <Processo>; **Título**: <Solicitação de afastamento para qualificação no 1º semestre de 2016>; **Solicitante**: <nome do servidor>; **E-mail do interessado**: <email do servidor>; **Assunto**: <Projeto de Capacitação para requerer afastamento para qualificação no 2º semestre de 2016 – Resolução 081/2014 – Edital Nº 01/2016 – Afastamento Docente PROGEP/PROPESP.

Após o registro no sistema eletrônico de protocolo, o setor responsável pela gestão de pessoas nos *campi* deverá proceder à montagem do processo (encadernação, capa, formulário de projeto preenchido, documentos anexos, etc.) e numerar, sequencialmente, todas as páginas e documentos que compõem o processo, bem como registrar com o carimbo apropriado as páginas em branco. **Todas as páginas numeradas deverão conter a rubrica do servidor responsável pela montagem do processo**. Deverá ser entregue aos servidores o comprovante do protocolo com o número de registro no sistema eletrônico de protocolo.

Após o registro no sistema eletrônico de protocolo e a montagem do processo, deverá ocorrer a tramitação interna no campus, para que as chefias

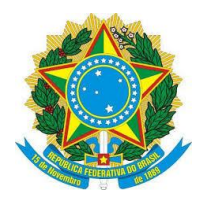

imediatas, hierarquicamente superiores e o/a Diretor/a do respectivo campus, emitam seus pareceres, que deverão ser registrados nos campos próprios do formulário de projeto.

**Todos os documentos necessários à tramitação devem ser apresentados junto com o Projeto no momento do registro no sistema eletrônico de protocolo. Durante o período destinado à tramitação interna nos campi não poderão ser aditados novos documentos. Projeto protocolados após o prazo estabelecido no item 4 do cronograma serão desconsiderados e devolvidos à origem. CONSIDERA-SE COMO DATA DE PROTOCOLO A DATA DE REGISTRO NO SISTEMA ELETRÔNICO DE PROTOCOLO**.

No caso do/a servidor/a já possuir Projeto em execução aprovado anteriormente, estando, ou não, afastado sem admissão de professor substituto, as solicitações deverão observar os seguintes procedimentos:

- a) Utilizar o Formulário de Projeto de Capacitação para Graduação/Pós-Graduação - Campus;
- b) Preencher os campos 1, 2 e 3 do Formulário com as informações requisitadas;
- c) Nos campos 4 e 5, indicar que já possui projeto aprovado anteriormente e informar o número de registro do Projeto;
- d) No campo 6 Solicitação de Afastamento, indicar o período para o afastamento considerando o tempo restante para a conclusão do curso, conforme o estabelecido no Projeto aprovado anteriormente e preencher a justificativa para o afastamento;
- e) No caso de o/a servidor/a já se encontrar afastado/a sem admissão de professor substituto, especificar a situação e apresentar a justificativa para destinação da vaga de professor substituto. Nesta situação, o/a servidor/a concorre, exclusivamente, à destinação de vaga para admissão de professor substituto;
- f) As chefias imediatas e superiores deverão formular seus pareceres considerando, em particular, as orientações estabelecidas no item 1.2 deste Edital, sem prejuízo dos demais aspectos que julgar conveniente;
- g) É obrigatório a apresentação da Ata atualizada conforme especificado no item 1.2 deste Edital e da comprovação de vinculação com o curso em andamento.
- h) **No caso do/a candidato/a já se encontrar afastado sem admissão de professor substituto** não é necessária a apresentação da Consulta de Tempo para Licença-Capacitação e para Afastamento, bem como do Atestado da PROGEP-IFSul contendo a data a partir da qual o servidor poderá requerer aposentadoria.

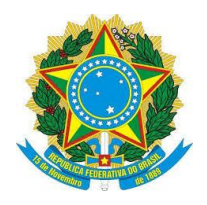

Previamente ao envio por malote dos processos à PROGEP, o setor responsável no *campus* deverá proceder à tramitação do processo para a CODEPE pelo sistema eletrônico de protocolo, respeitando os prazos para protocolo, tramitação nos *campi* e envio para a PROGEP, estabelecidos no Cronograma do EDITAL PROGEP/PROPESP Nº 01/2016. **SERÃO DEVOLVIDOS PELA PROGEP PROJETOS PROTOCOLADOS E RECEBIDOS NOS** *CAMPI* **DE ORIGEM FORA DOS PRAZOS FIXADOS**.

Os projetos, depois de protocolados, e encerrada sua tramitação no *campus*, deverão ser remetidos, por malote, exclusivamente para a PROGEP, até o dia **02/09/2016**. **EM NENHUMA HIPÓTESE A PROGEP RECEBERÁ PROJETOS QUE NÃO TENHAM SIDO PROTOCOLADOS E TRAMITADOS NO** *CAMPUS* **DE ORIGEM DO SERVIDOR**.